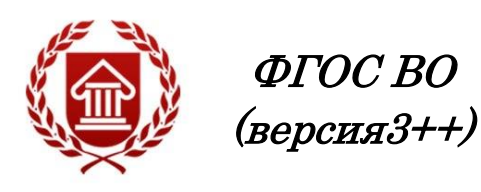

# **ИНФОРМАЦИОННЫЕ ТЕХНОЛОГИИ В СФЕРЕ КУЛЬТУРЫ**

**Рабочая программа дисциплины** 

**ЧЕЛЯБИНСК ЧГИК 2019**

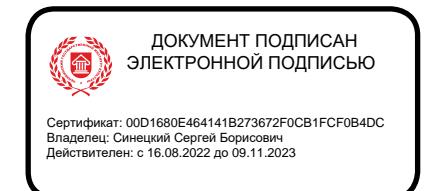

# **МИНИСТЕРСТВО КУЛЬТУРЫ РОССИЙСКОЙ ФЕДЕРАЦИИ ФЕДЕРАЛЬНОЕ ГОСУДАРСТВЕННОЕ БЮДЖЕТНОЕ ОБРАЗОВАТЕЛЬНОЕ УЧРЕЖДЕНИЕ ВЫСШЕГО ОБРАЗОВАНИЯ «ЧЕЛЯБИНСКИЙ ГОСУДАРСТВЕННЫЙ ИНСТИТУТ КУЛЬТУРЫ»**

**Кафедра информатики**

# **ИНФОРМАЦИОННЫЕ ТЕХНОЛОГИИ В СФЕРЕ КУЛЬТУРЫ**

# **Рабочая программа дисциплины**

программа магистратуры «Педагогический менеджмент в дополнительном образовании» по направлению подготовки 51.04.03 Социально-культурная деятельность квалификация: магистр

> **Челябинск ЧГИК 2019**

### **УДК 004 ББК 73я73 И-74**

Программа составлена в соответствии с требованиями ФГОС ВО (версия 3++) по направлению подготовки 51.04.03 Социально-культурная деятельность.

Автор-составитель: А.Б. Кузнецов, зав. кафедрой информатики, кандидат педагогических наук, доцент

Рабочая программа дисциплины как составная часть ОПОП на заседании совета культурологического факультета рекомендована к рассмотрению экспертной комиссией, протокол № 8 от 20.04.2019.

Экспертиза проведена 17.05.2019, акт № 2019 / СКДМ

Рабочая программа дисциплины как составная часть ОПОП утверждена на заседании Ученого совета института протокол № 8 от 27.05.2019.

Срок действия рабочей программы дисциплины продлен на заседании Ученого совета института:

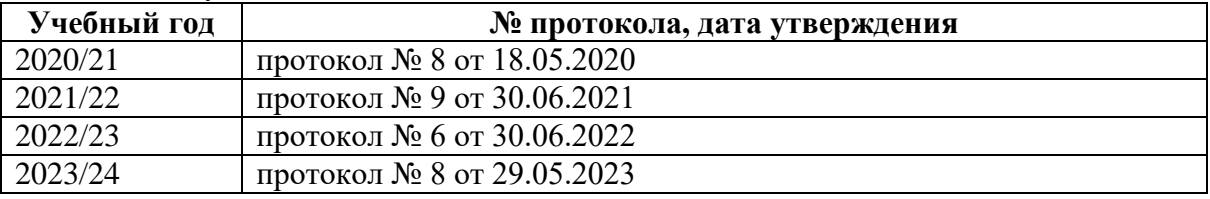

**И-74** Информационные технологии в сфере культуры : рабочая программа дисциплины : программа магистратуры «Педагогический менеджмент в дополнительном образовании» по направлению подготовки 51.04.03 Социально-культурная деятельность, квалификация: магистр / автор-составитель А. Б. Кузнецов ; Челябинский государственный институт культуры. – Челябинск, 2019. – 31 с. – (ФГОС ВО версия 3++). – Текст : непосредственный.

> Рабочая программа дисциплины включает: перечень планируемых результатов обучения по дисциплине, соотнесенных с планируемыми результатами освоения образовательной программы; указание места дисциплины в структуре ОПОП; объем дисциплины в зачетных единицах с указанием количества академических часов, выделенных на контактную работу обучающихся с преподавателем (по видам учебных занятий) и на самостоятельную работу обучающихся; содержание дисциплины, структурированное по темам (разделам), с указанием отведенного на них количества академических часов и видов учебных занятий; перечень учебно-методического обеспечения для самостоятельной работы обучающихся по дисциплине; фонд оценочных средств для проведения текущего контроля и промежуточной аттестации обучающихся по дисциплине; перечень основной и дополнительной учебной литературы, необходимой для освоения дисциплины; перечень ресурсов информационно-телекоммуникационной сети Интернет, необходимых для освоения дисциплины; методические указания для обучающихся по освоению дисциплины; перечень информационных технологий, используемых при осуществлении образовательного процесса по дисциплине, включая перечень программного обеспечения; описание материально-технической базы, необходимой для осуществления образовательного процесса по дисциплине.

> > © Челябинский государственный институт культуры, 2019

# **СОДЕРЖАНИЕ**

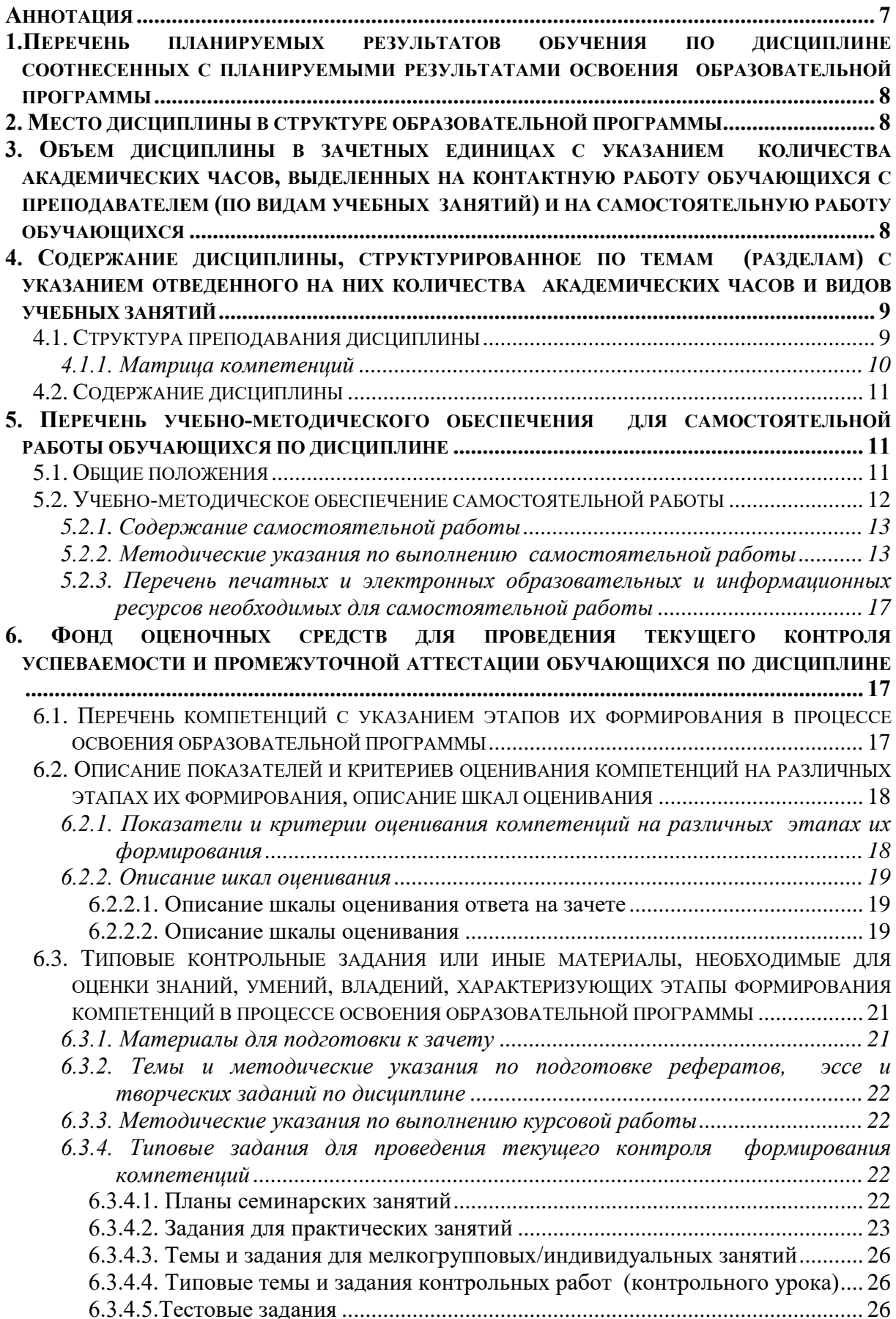

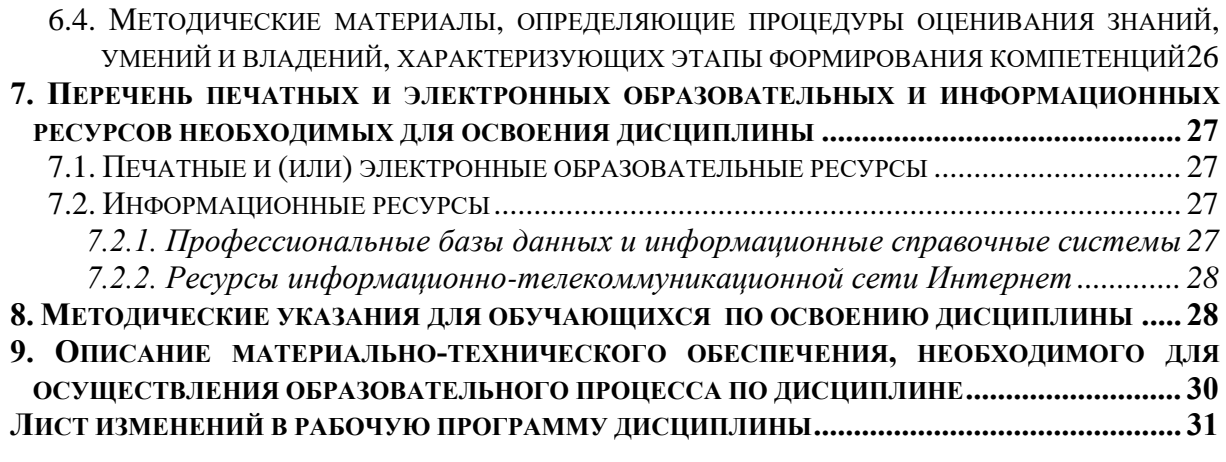

<span id="page-6-0"></span>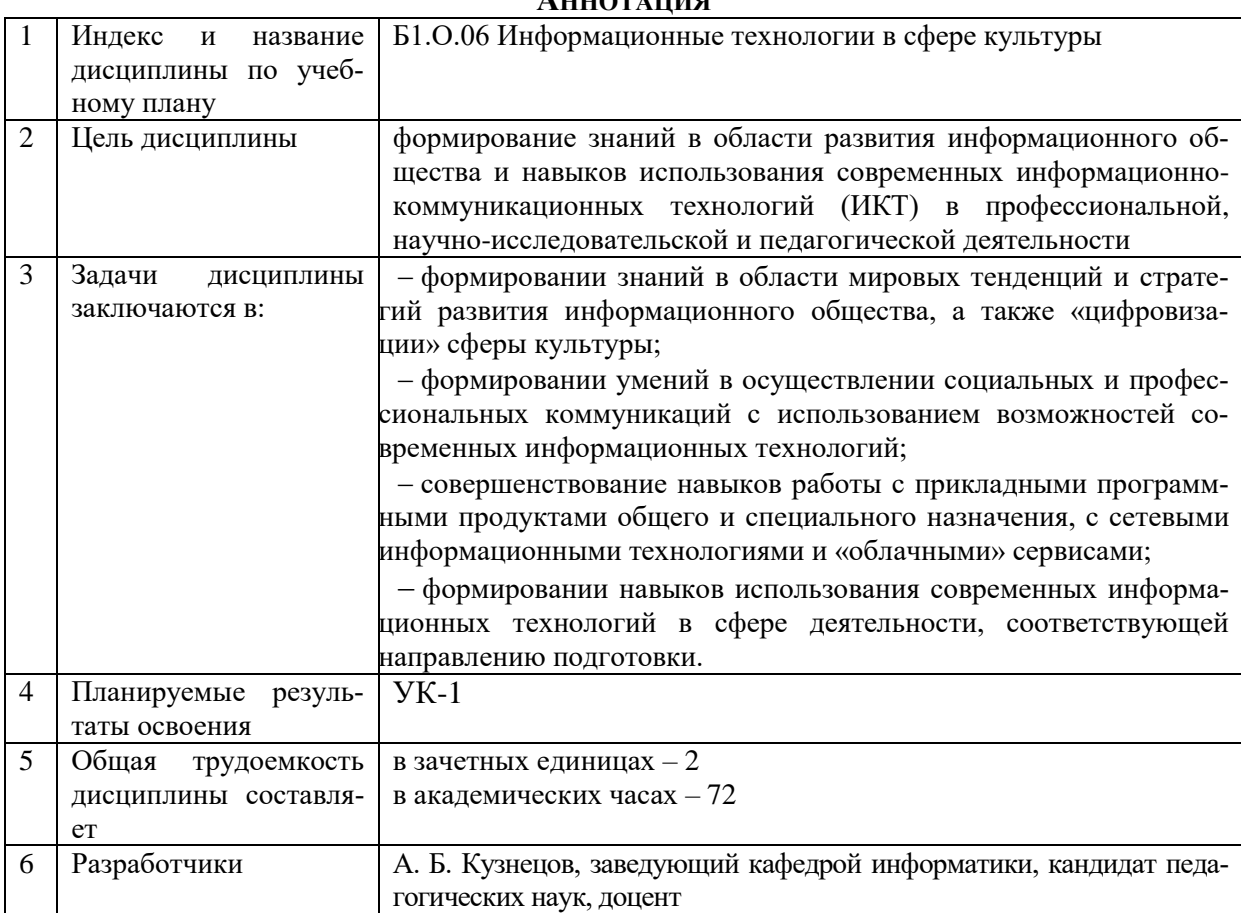

#### **АННОТАНИЯ**

#### <span id="page-7-0"></span>1. ПЕРЕЧЕНЬ ПЛАНИРУЕМЫХ РЕЗУЛЬТАТОВ ОБУЧЕНИЯ ПО ДИСЦИПЛИНЕ СООТНЕСЕН-НЫХ С ПЛАНИРУЕМЫМИ РЕЗУЛЬТАТАМИ ОСВОЕНИЯ ОБРАЗОВАТЕЛЬНОЙ ПРОГРАММЫ

В процессе освоения основной профессиональной образовательной программы (далее - ОПОП) обучающийся должен овладеть следующими результатами обучения по дисциплине:

Таблина 1

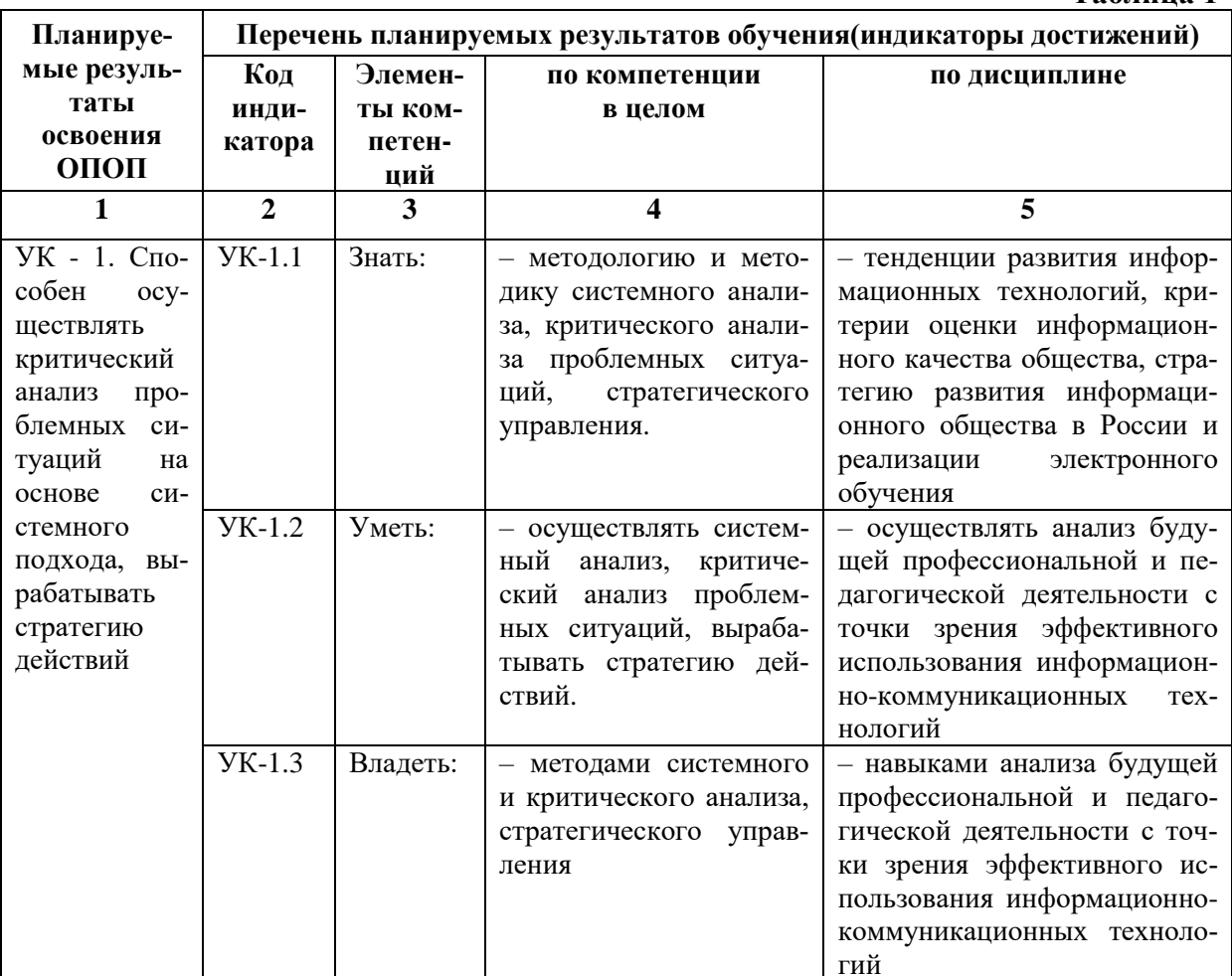

#### 2. МЕСТО ДИСЦИПЛИНЫ В СТРУКТУРЕ ОБРАЗОВАТЕЛЬНОЙ ПРОГРАММЫ

Дисциплина входит в обязательную часть учебного плана.

<span id="page-7-1"></span>Дисциплина логически и содержательно-методически взаимосвязана с дисциплинами: «История, философия и методология научного познания», «Основы информационной культуры».

Освоение дисциплины будет необходимо при подготовке к процедуре защиты и защите выпускной квалификационной работы, прохождении практики: преддипломная, подготовке к государственной итоговой аттестации.

# <span id="page-7-2"></span>3. ОБЪЕМ ДИСЦИПЛИНЫ В ЗАЧЕТНЫХ ЕДИНИЦАХ С УКАЗАНИЕМ КОЛИЧЕСТВА АКАДЕ-МИЧЕСКИХ ЧАСОВ, ВЫЛЕЛЕННЫХ НА КОНТАКТНУЮ РАБОТУ ОБУЧАЮШИХСЯ С ПРЕПО-ДАВАТЕЛЕМ (ПО ВИДАМ УЧЕБНЫХ ЗАНЯТИЙ) И НА САМОСТОЯТЕЛЬНУЮ РАБОТУ ОБУ-ЧАЮШИХСЯ

Общая трудоемкость дисциплины в соответствии с утвержденным учебным планом составляет 2 зачетных единиц, 72 часа

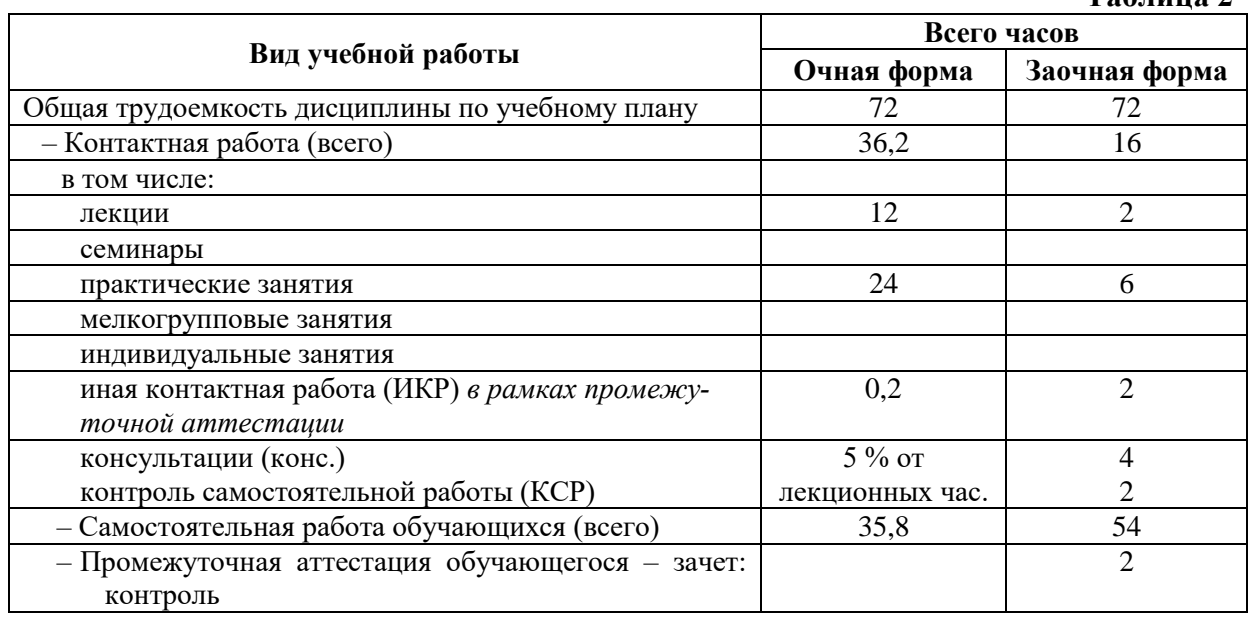

# **Таблица 2**

# <span id="page-8-0"></span>**4. СОДЕРЖАНИЕ ДИСЦИПЛИНЫ, СТРУКТУРИРОВАННОЕ ПО ТЕМАМ (РАЗДЕЛАМ) С УКАЗАНИЕМ ОТВЕДЕННОГО НА НИХ КОЛИЧЕСТВА АКАДЕМИЧЕСКИХ ЧАСОВ И ВИДОВ УЧЕБНЫХ ЗАНЯТИЙ**

#### **4.1. Структура преподавания дисциплины**

#### **Таблица 3**

<span id="page-8-1"></span>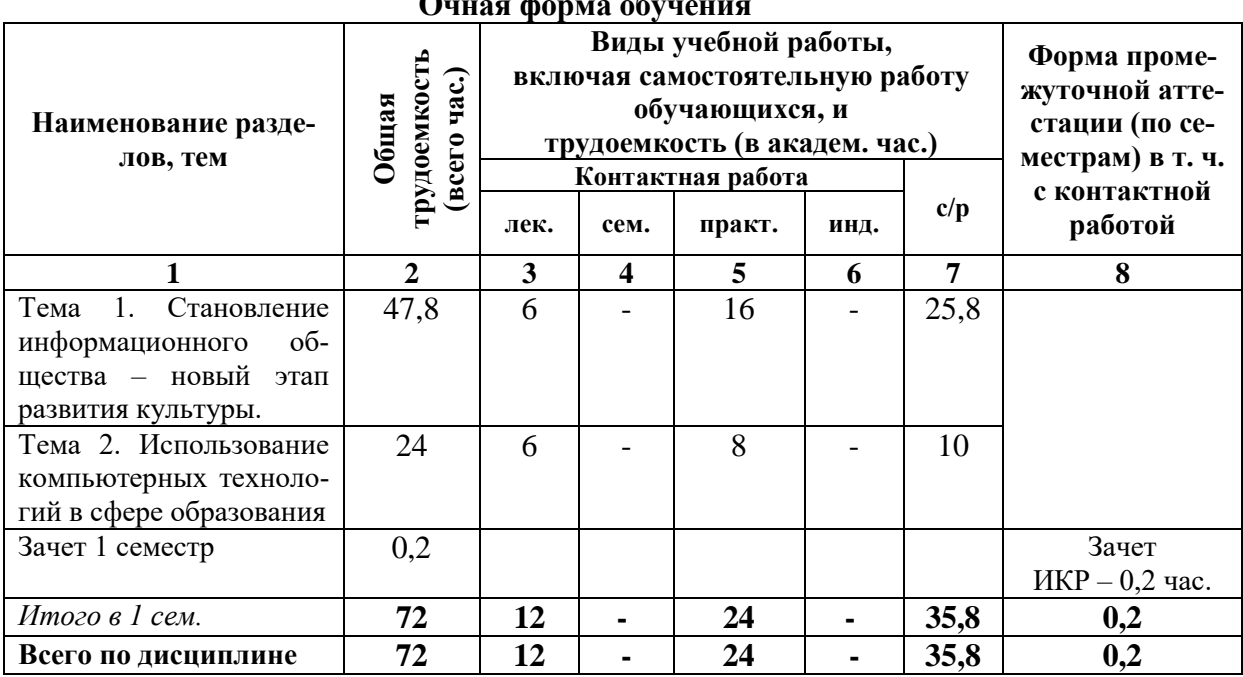

# **Очная форма обучения**

# **Заочная форма обучения**

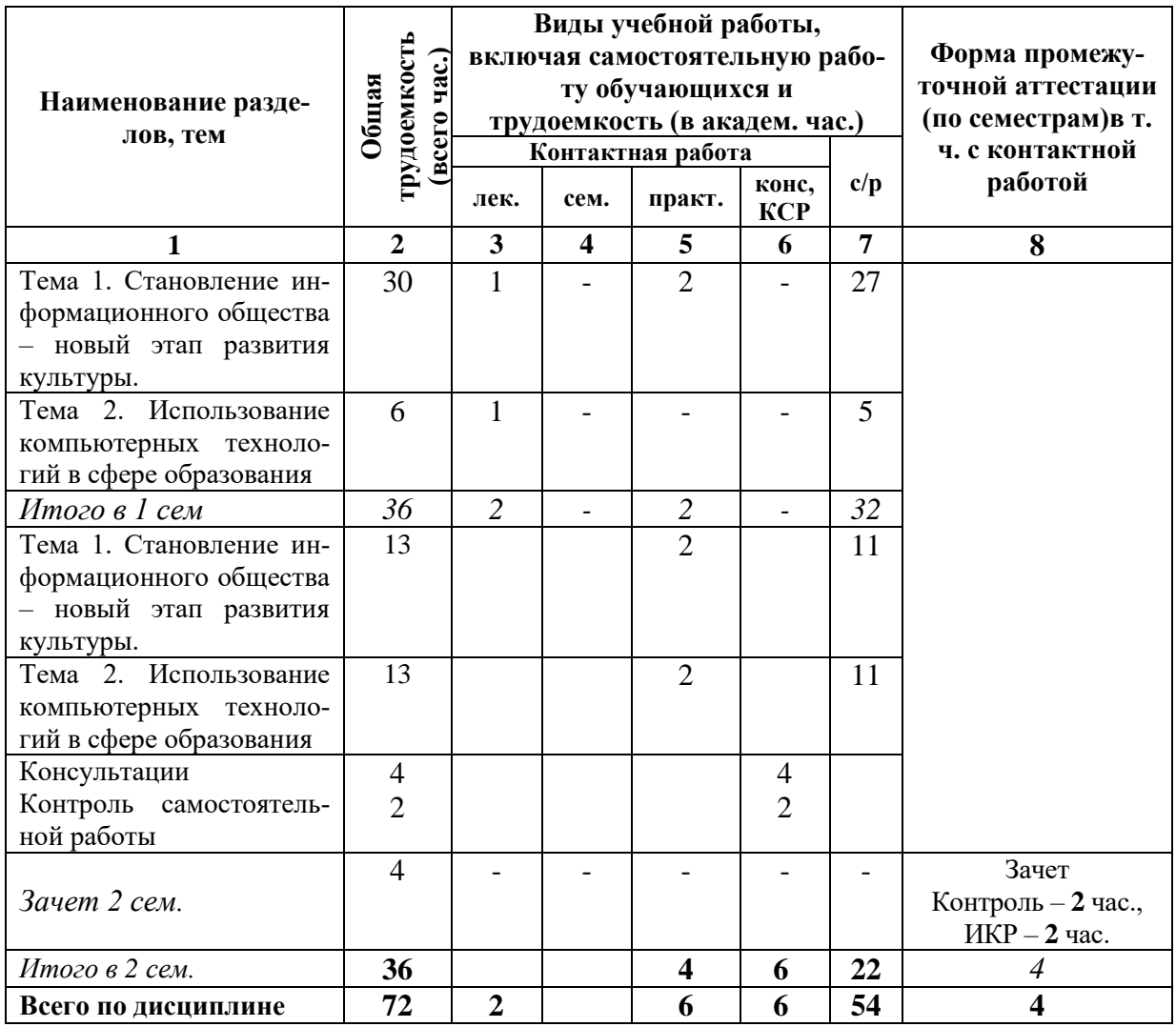

# **Таблица 4**

# *4.1.1. Матрица компетенций*

<span id="page-9-0"></span>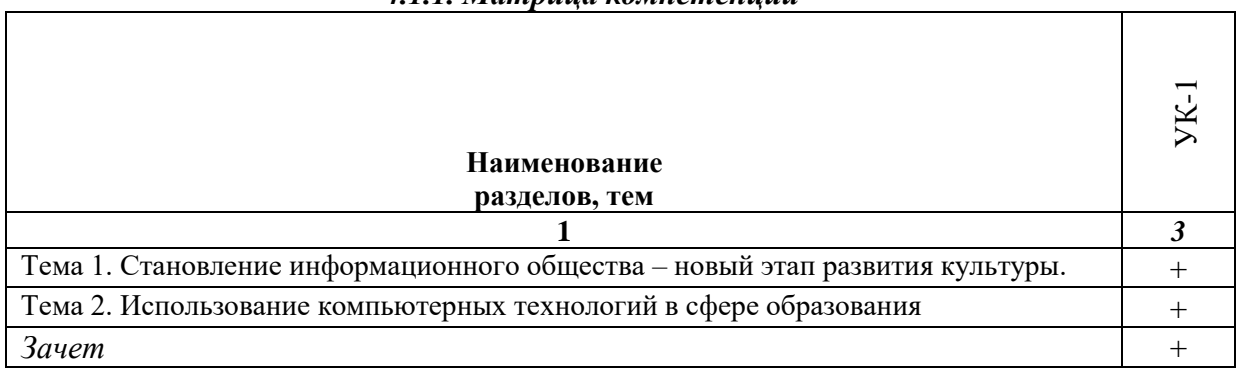

#### **4.2. Содержание дисциплины**

<span id="page-10-0"></span>**Тема 1. Становление информационного общества – новый этап развития культуры.** Современные информационные технологии и перспективные научные направления в информатике. Критерии эффективности информационных технологий. Глобальная информатизация общества и революция культуры. Качество жизни в информационном обществе. Государственная стратегия и программа развития в Российской Федерации информационного общества. Информационная культура и ее основные компоненты. Электронная культура как подсистема информационной культуры. Использование сетевых технологий и организация доступа к информационным ресурсам. Средства и системы коммуникации. Проведение совещаний с использованием средств видеоконференций. Организация совместной работы. Электронное правительство как составная часть проблемы формирования в России электронного государства.

**Тема 2. Использование компьютерных технологий в сфере образования.**  Причины появления новых технологических подходов к обучению. Понятие дистанционного образования и дистанционного обучения. Электронное обучение и обучение с использованием дистанционных образовательных технологий (ДОТ). Модели дистанционного обучения. Виды и формы дистанционного обучения. Основы создания электронного курса для дистанционного обучения в системе дистанционного обучения (СДО) Moodle. Ресурсы и элементы курса в СДО Moodle. Методика разработки тестов и организации тестирования.

#### <span id="page-10-1"></span>**5. ПЕРЕЧЕНЬ УЧЕБНО-МЕТОДИЧЕСКОГО ОБЕСПЕЧЕНИЯ ДЛЯ САМОСТОЯТЕЛЬНОЙ РАБОТЫ ОБУЧАЮЩИХСЯ ПО ДИСЦИПЛИНЕ**

#### **5.1. Общие положения**

<span id="page-10-2"></span>Самостоятельная работа обучающихся – особый вид познавательной деятельности, в процессе которой происходит формирование оптимального для данного индивида стиля получения, обработки и усвоения учебной информации на основе интеграции его субъективного опыта с культурными образцами.

Самостоятельная работа может быть аудиторной и внеаудиторной*.*

Аудиторная самостоятельная работа осуществляется на лекциях, практических занятиях и др. Внеаудиторная самостоятельная работа может осуществляться:

– в контакте с преподавателем: на консультациях по учебным вопросам, в ходе творческих контактов, при ликвидации задолженностей, при выполнении индивидуальных заданий и т. д.;

– без контакта с преподавателем: в аудитории для индивидуальных занятий, в библиотеке, дома, в общежитии и других местах при выполнении учебных и творческих заданий.

Внеаудиторная самостоятельная работа, прежде всего, включает повторение материала, изученного в ходе аудиторных занятий; работу с основной и дополнительной литературой и интернет-источниками; подготовку к практическим занятиям; выполнение заданий, вынесенных преподавателем на самостоятельное изучение; научноисследовательскую и творческую работу обучающегося.

Целью самостоятельной работы обучающегося является:

формирование приверженности к будущей профессии;

 систематизация, закрепление, углубление и расширение полученных знаний умений, владений;

формирование умений использовать различные виды изданий (официальные,

научные, справочные, информационные и др.);

- развитие познавательных способностей и активности обучающегося (творческой инициативы, самостоятельности, ответственности и организованности);

- формирование самостоятельности мышления, способностей к саморазвитию, самосовершенствованию, самореализации;

- развитие исследовательского и творческого мышления.

Самостоятельная работа является обязательной для каждого обучающегося, и ее объем по каждой дисциплине определяется учебным планом. Методика ее организации зависит от структуры, характера и особенностей изучаемой дисциплины, индивидуальных качеств и условий учебной деятельности.

Для эффективной организации самостоятельной работы обучающийся должен: знать:

- систему форм и методов обучения в вузе;

- основы научной организации труда;

- методики самостоятельной работы;

- критерии оценки качества выполняемой самостоятельной работы; уметь:

- проводить поиск в различных поисковых системах;

- использовать различные виды изданий;

- применять методики самостоятельной работы с учетом особенностей изучаемой лиспиплины:

владеть:

- навыками планирования самостоятельной работы;

- навыками соотнесения планируемых целей и полученных результатов в ходе самостоятельной работы;

- навыками проектирования и моделирования разных видов и компонентов профессиональной деятельности.

Методика самостоятельной работы предварительно разъясняется преподавателем и в последующем может уточняться с учетом индивидуальных особенностей обучающихся. Время и место самостоятельной работы выбираются обучающимися по своему усмотрению, но с учетом рекомендаций преподавателя.

Самостоятельную работу над дисциплиной следует начинать с изучения рабочей программы дисциплины, которая содержит основные требования к знаниям, умениям и владениям обучаемых. Обязательно следует помнить рекомендации преподавателя, данные в ходе установочного занятия, а затем - приступать к изучению отдельных разделов и тем в порядке, предусмотренном рабочей программой дисциплины.

#### 5.2. Учебно-методическое обеспечение самостоятельной работы

<span id="page-11-0"></span>Самостоятельная работа по дисциплине «Информационные технологии в сфере культуры» предполагает выполнение студентами ряда заданий, которые должны быть представлены либо на личной встрече с преподавателем, либо дистанционно на портале Office365 (http://portal.office.com) при условии централизованной регистрации студентов, с выдачей им логинов и паролей. Представление результатов выполнения заданий не освобождает студентов от необходимости их защиты у преподавателя, как при личной встрече, так и дистанционно посредством различных средств коммуникаций (по предварительной договоренности с преподавателем).

# *5.2.1. Содержание самостоятельной работы*

#### **Таблица 5**

<span id="page-12-0"></span>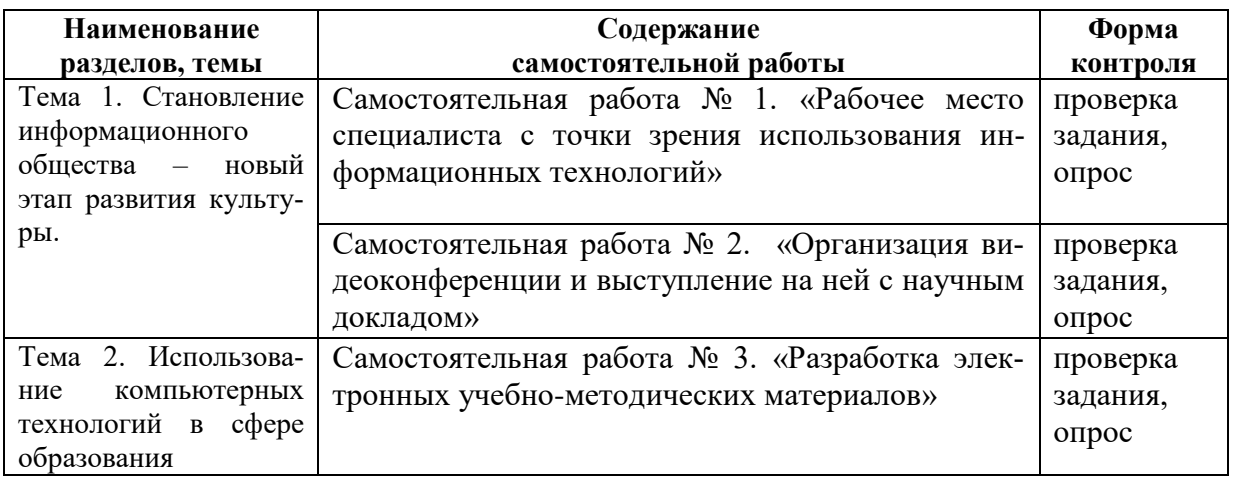

#### *5.2.2. Методические указания по выполнению самостоятельной работы*

<span id="page-12-1"></span>*Самостоятельная работа № 1. Тема «Рабочее место специалиста с точки зрения использования информационных технологий»*

Цель работы – закрепить знания о современные тенденциях развития информационных технологий в предметной области, соответствующей направлению подготовки.

### Задание и методика выполнения:

Студент готовится к опросу по теме «Становление информационного общества – новый этап развития культуры», обращаясь к конспектам лекций, рекомендованной литературе и к выполнению практических работ №№ 4,5. Кроме этого, с целью приобретения необходимых навыков и закрепления соответствующих умений по этой теме студент должен после выполнения практических работ самостоятельно проанализировать свое будущее рабочее место специалиста с точки зрения использования информационных технологий и подготовить материал для доклада (текст и презентацию), следующим образом:

- 1. Создать документ Word, где собрать полный материал для доклада:
	- a. обозначить место, где и кем Вы работаете или хотели бы работать после окончания ВУЗа;
	- b. Обозначить место, где и кем Вы работаете или хотели бы работать после окончания ВУЗа (в соответствии с профилем подготовки);
	- c. Привести список функциональных задач, которые решаете или предполагаете решать на указанном рабочем месте, вне зависимости от того используются при этом ИТ или нет; последовательно (друг за другом) решаемые функциональные задачи должны быть сгруппированы и объединены в одну;
	- d. Привести определения понятий: **информационная технология, прикладная информационная технология, базовая информационная технология**
	- e. выбрать ОДНУ из обозначенных Вами функциональных задач:
- 1. опираясь на приведенные Выше определения привести ЭТАПЫ технологической цепочки решения для этой задачи (т.е. прикладной технологии решения данной функциональной задачи);
- 2. предполагаемое количество этапов и количество используемых при этом базовых информационных технологий и соответствующих им инструментальных средств (программных и аппаратных) должно быть МАКСИМАЛЬНЫМ по сравнению с другими функциональными задачами (т.е. с точки зрения возможной «широты» использования базовых ИТ);
- 3. согласовать Ваш выбор функциональной задачи с преподавателем и тему доклада.
- f. кратко охарактеризовать КАЖДЫЙ из этапов технологической цепочки решения выбранной функциональной задачи:
	- 1. на каждом этапе описать суть выполняемых Вами действий и процессов, исходя из которых должно быть понятно почему и какие будут использоваться базовые информационные технологии и соответствующие им инструментальные средства (программные и аппаратные)
	- 2. на каждом этапе явно выделить и отдельно перечислить используемые базовые ИТ и соответствующие им прикладные программы или другие инструментальные (аппаратные) средства, используемые на различных этапах (если деятельность на этом этапе автоматизирована на основе их)
	- 3. проанализировать выбранную прикладную ИТ с точки зрения экономии социального времени
- g. Написать текст доклада (5 минут), показать его преподавателю
- 2. Создать на основе собранного материала презентацию с использованием MS PowerPoint, **Prince**:
	- а. разместить, собранный материал из документа Word, предварительно "выжав" текстовую информацию и структурировав ее в виде маркированного списка простых предложений (размером букв не меньше 28), возможно на основе вложенных списков
	- b. презентация должна содержать титульный лист, интерактивное оглавле-
	- с. оформить страницы презентации, используя шрифты, стандартные фигуры и объекты, фотографии и рисунки (информацию и данные об описываемых технологиях и соответствующим им прикладным программам найти в сети Интернет);
	- d. подготовить презентацию к демонстрации, настроить анимационные эффекты перехода от слайда к слайду и эффекты построения элементов на слайдах (от слайда к слайду по щелчку с автоматическим построением элементов на слайдах), разместить интерактивные элементы на слайдах для перехода на оглавление, к следующему и предыдущему слайду.
- 3. <sup>1</sup>Опубликовать и оформить собранный материал презентации на именной странице в записной книжке для занятий доступ к которой был предоставлен преподавателем на портале Office365 [\(http://portal.office.com\)](http://portal.office.com/):
	- a. разместить созданные файлы в отдельной папке на диске OneDrive на портале Office365; предоставить доступ к данной папке преподавателю (послать уведомление преподавателю на почту).
	- b. создать в разделе "Домашнее задание" страницу  "Задание №1";
	- c. разместить на созданной странице собранный материал из документа Word и презентации, используя возможности OneNote на портале Office365.

Формой контроля являются: выполненные практические работы на занятиях, опубликованный на портале Office365 [\(http://portal.office.com\)](http://portal.office.com/) материал и опрос по теме занятия.

*Самостоятельная работа № 2. Тема «Организация видеоконференции и выступление на ней с научным докладом»*

Цель работы – закрепить знания о современные тенденциях развития информационных технологий в предметной области, соответствующей направлению подготовки

формирование умений в осуществлении социальных и профессиональных коммуникаций с использованием возможностей современных информационных технологий.

#### Задание и методика выполнения:

После выполнения практической работы № 4 и в рамках подготовки к научному докладу (по выбранной и согласованной ранее с преподавателем теме) каждому студенту необходимо самостоятельно приобрести навык в организации и проведения видеоконференции на основе использования платформы для проведения вебинара. При этом им самостоятельно разбираются и отрабатываются следующие моменты:

- проверка и настройка оборудования (видеокамеры, наушников с микрофоном);
- регистрация на вебинаре;
- добавление материалов для выступления;
- показ созданной презентации во время доклада.

Для отработки указанных умений необходимо групповая самостоятельная работа студентов либо в компьютерной аудитории, либо из дома по Интернету.

*Самостоятельная работа № 3. Тема «Разработка электронных учебно-методических материалов»*

Цель работы : приобрести навыки в создании учебно-методических материалов на основе системы дистанционного обучения (СДО) Moodle<sup>2</sup>

#### Задание и методика выполнения:

Студент готовится по теоретической части занятия, к опросу по теме «Использование компьютерных технологий в сфере образования», обращаясь к конспектам лек-

<sup>&</sup>lt;sup>1</sup> Задание выполняется после комплекса практических работ по MS Office365, при условии централизованной регистрации студентов на портале Office365 [\(http://portal.office.com\)](http://portal.office.com/), с выдачей им логинов и паролей

<sup>&</sup>lt;sup>2</sup> Задание выполняется в рамках практической работы по СДО Moodle, при условии централизованной регистрации студентов на сервере Moodle, с выдачей им логинов и паролей

ций, рекомендованной литературе, а также закрепляет навыки, приобретенные при выполнении практической работы № 6. В результате выполнения данной практической работы, с целью приобретения необходимых навыков и закрепления соответствующих умений по данной теме, студент должен самостоятельно не только разработать, но и методически описать тестовые задания разных типов в рамках созданного им на практическом занятии курса дистанционного обучения, следующим образом<sup>3</sup>:

- 1. По согласованию с преподавателем выбрать один из вопросов к зачету (из списка вопросов к зачету), подобрать к нему дополнительный материал в сети Интернет и разработать по данному материалу не менее 10 тестовых заданий разного типа (на основе разных элементов СДО Moodle): 2 открытого, 2 на выбор одного и 2 на выбор нескольких правильных ответов, 2 на последовательность и 2 на соответствие.
- 2. Тестовые задания должны быть разработаны в рамках созданного при выполнении практических работ учебного курса на платформе Moodle (в Банке вопросов). При этом тестовые задания должны быть созданы по категориям согласно форме их представления и с настройкой их случайной выборки из этой категории при создании элемента курса Тест.
- 3. На данный курс студентом должны быть зарегистрированы в качестве Слушателей одногруппник и преподаватель. Результат их тестирования с оценкой выполнения необходимо также будет привести в виде скриншота в рамках публикуемого отчета.
- 4. Создать предварительный отчет по разработанным тестовым заданиям в документе Word, где по каждому элементу тестового задания (тексту задания, вариантам ответа) привести какими конкретно методическими приемами и принципами (из "Методических указаний по составлению тестовых заданий") руководствовались для их составления и обосновать какие признаки, свидетельствуют о их применении.
- 3. Опубликовать и указанным образом оформить собранный материал отчета (под учетной записью студента на портале Office365) на именной странице в записной книжке для занятий, доступ к которой был предоставлен преподавателем на портале Office365 (http://portal.office.com):
	- а. создать в разделе "Домашнее задание" страницу "Задание №2";
	- b. используя возможности OneNote на портале Office365 опубликовать и оформить собранный материал отчета в соответствии со следующими рекомендациями:
		- 1. В начале станицы укажите Номер и Название утвержденной Вам темы (вопроса), а также ссылку на найденный Вами материал. Опубликованы должны быть тестовые задания по Вашей теме (утвержденному вопросу) и на основании соответственно подобранного Вами материала в сети Интернет.
		- 2. Введите нумерацию тестовых заданий и в заголовке ОБЯЗА-ТЕЛЬНО указывайте не только его категорию (форму), но и ТИП тестового задания (название элемента Moodle).
		- 3. Сделайте скриншот Текста задания с вариантами ответов (в режиме его просмотра в СДО Moodle (лупа), а не редактирования!). На

<sup>&</sup>lt;sup>3</sup> Задание выполняется после комплекса практических работ по MS Office365, при условии централизованной регистрации студентов на портале Office365 (http://portal.office.com), с выдачей им логинов и паролей

нем Вы предварительно ОБЯЗАТЕЛЬНО должны выделить, написать или собрать правильный ответ

- 4. После этого приведите скриншот (с экрана) из материала, по которому вы создали это тестовое задание (не нужно высылать скриншот всей страницы, а только фрагмента материала)
- 5. Указать приемы, использованные для формулировки текста задания и обосновать как вы их применяли (см. примеры в методических указаниях)
- 6. Указать принципы, использованные Вами в каждом задании для подбора равнопривлекательных ответов, и обосновать как вы их применяли (см. примеры в методических указаниях)

Формой контроля являются: выполненные практические работы на занятиях, опубликованный на портале Office365 (http://portal.office.com) материал и опрос по теме занятия.

# <span id="page-16-0"></span>5.2.3. Перечень печатных и электронных образовательных и информационных ресурсов необходимых для самостоятельной работы

См. Раздел 7. Перечень печатных и электронных образовательных и информационных ресурсов необходимых для освоения дисциплины.

http://portal.office.com - Портал Microsoft Office

# <span id="page-16-1"></span>6. ФОНД ОЦЕНОЧНЫХ СРЕДСТВ ДЛЯ ПРОВЕДЕНИЯ ТЕКУЩЕГО КОНТРОЛЯ УСПЕВАЕМО-СТИ И ПРОМЕЖУТОЧНОЙ АТТЕСТАЦИИ ОБУЧАЮЩИХСЯ ПО ЛИСПИПЛИНЕ

# <span id="page-16-2"></span>6.1. Перечень компетенций с указанием этапов их формирования в процессе освоения образовательной программы

Таблина 6

| Наименование      | Планируемые        | Коды        | Наименование оценочного сред-         |
|-------------------|--------------------|-------------|---------------------------------------|
|                   |                    |             |                                       |
| разделов, темы    | результаты осво-   | индикаторов | ства                                  |
|                   | ения ОПОП          | достижений  |                                       |
|                   |                    | 3           |                                       |
| Тема<br>Станов-   | УК - 1. Способен   | $YK-1.1$    | - Практическая работа № 1 «Объ-       |
| информа-<br>ление | осуществлять кри-  |             | единенные коммуникации и ви-          |
| обще-<br>ционного | тический<br>анализ | $YK-1.2$    | деоконференции средствами             |
| ства - новый этап | проблемных ситу-   |             | Microsoft Office Communicator»        |
| развития культу-  | аций на<br>основе  | $YK-1.3$    | - Практическая работа № 2 «Орга-      |
| ры.               | системного<br>ПОД- |             | низация видеоконференции на ос-       |
|                   | вырабаты-<br>хода, |             | нове программы Skype»                 |
|                   | стратегию<br>вать  |             | - Практическая работа № 3 «Орга-      |
|                   | действий           |             | низация совместной работы с по-       |
|                   |                    |             | мощью облачного сервиса Microsoft     |
|                   |                    |             | Office 365»                           |
|                   |                    |             | - Практическая работа $N_2$ 4 «Прове- |
|                   |                    |             | дение видеоконференции на плат-       |
|                   |                    |             | форме для организации вебинаров»      |
|                   |                    |             | - Практическая работа № 5 Учебная     |
|                   |                    |             | научная конференция на тему:          |
|                   |                    |             | «Использование информационных         |

Паспорт фонда опеночных средств для текущей формы контроля

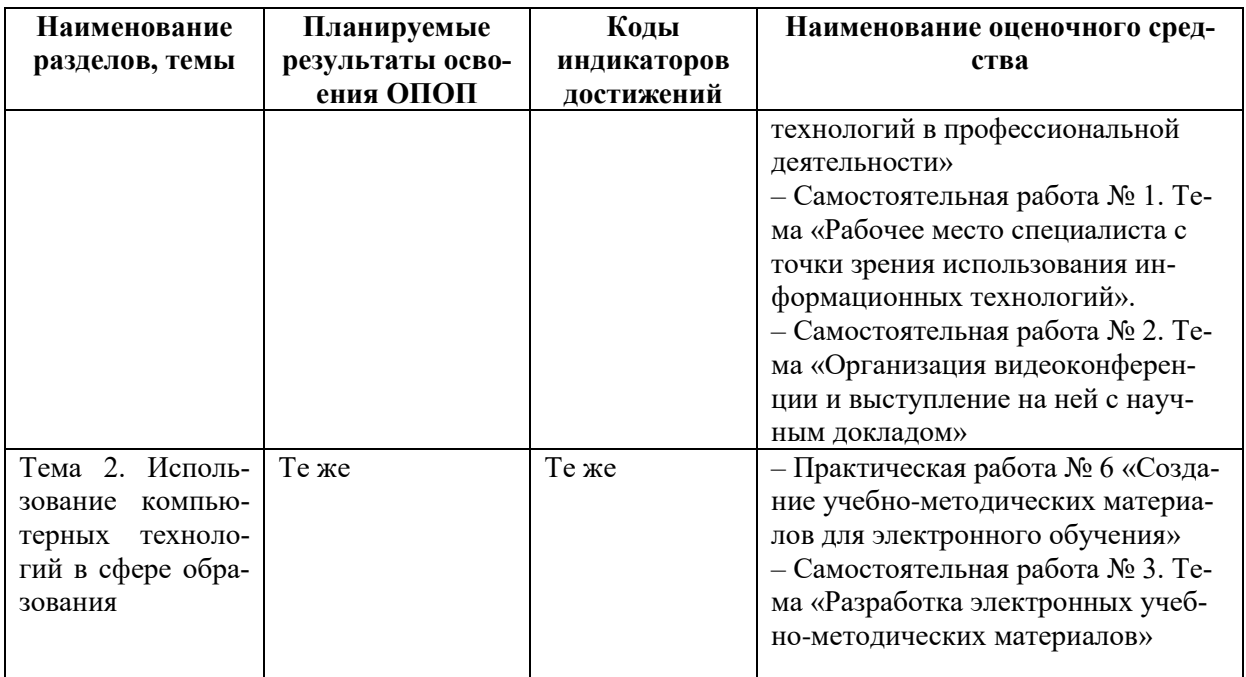

# **Таблица 7**

#### **Паспорт фонда оценочных средств для промежуточной аттестации**

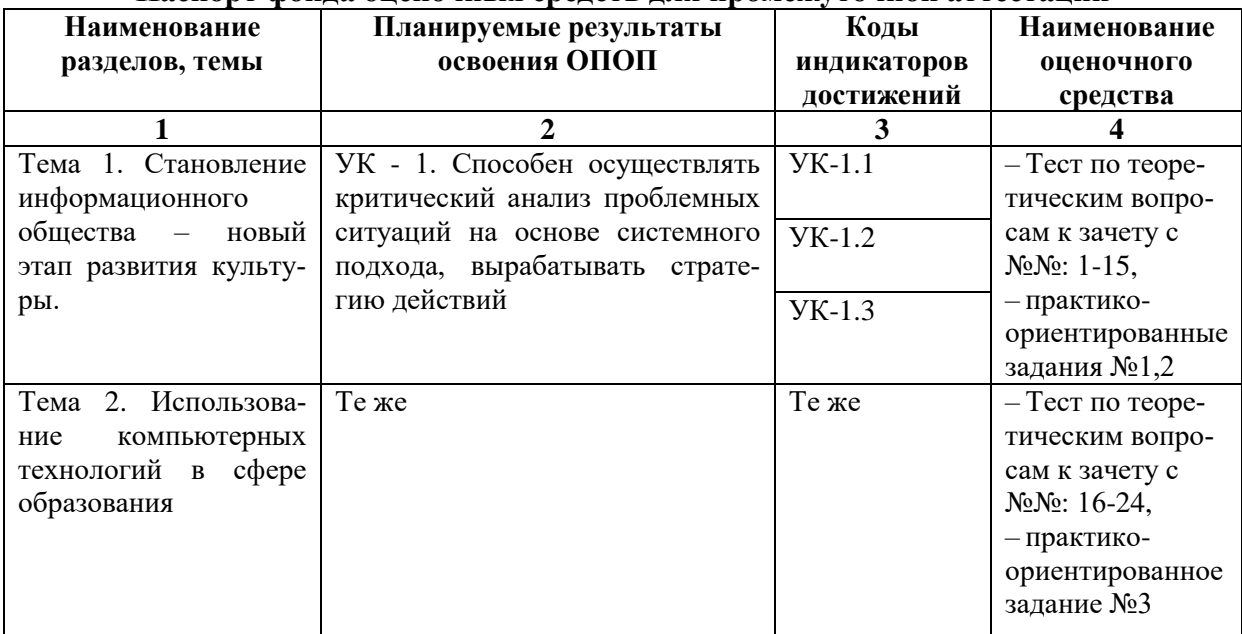

### <span id="page-17-1"></span><span id="page-17-0"></span>**6.2. Описание показателей и критериев оценивания компетенций на различных этапах их формирования, описание шкал оценивания**

### *6.2.1. Показатели и критерии оценивания компетенций на различных этапах их формирования*

**Таблица 8**

### **Показатели и критерии оценивания компетенций**

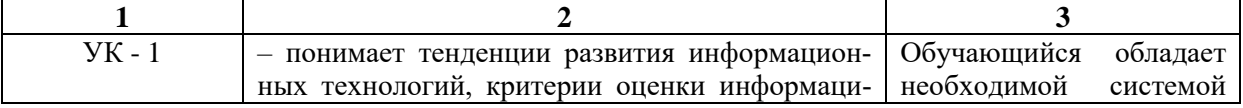

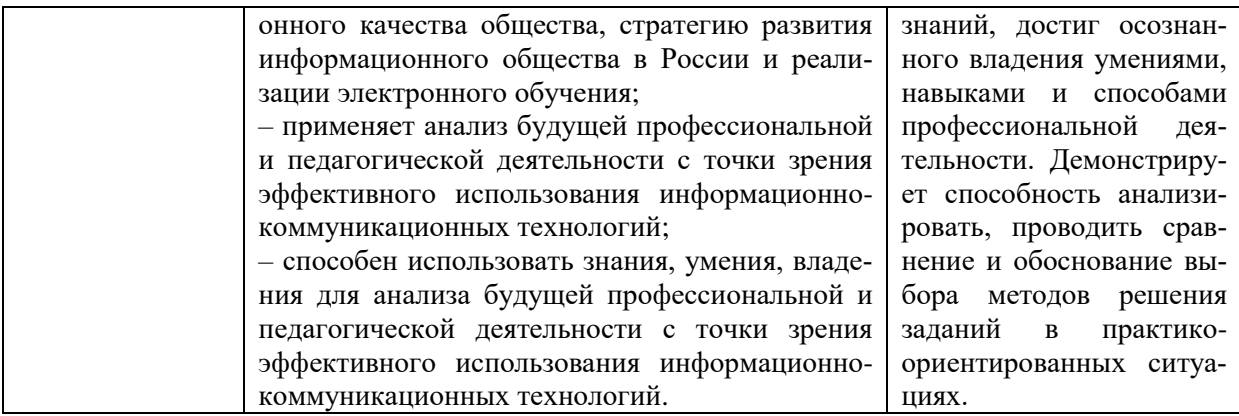

# Таблица 9

Этапы формирования компетенций

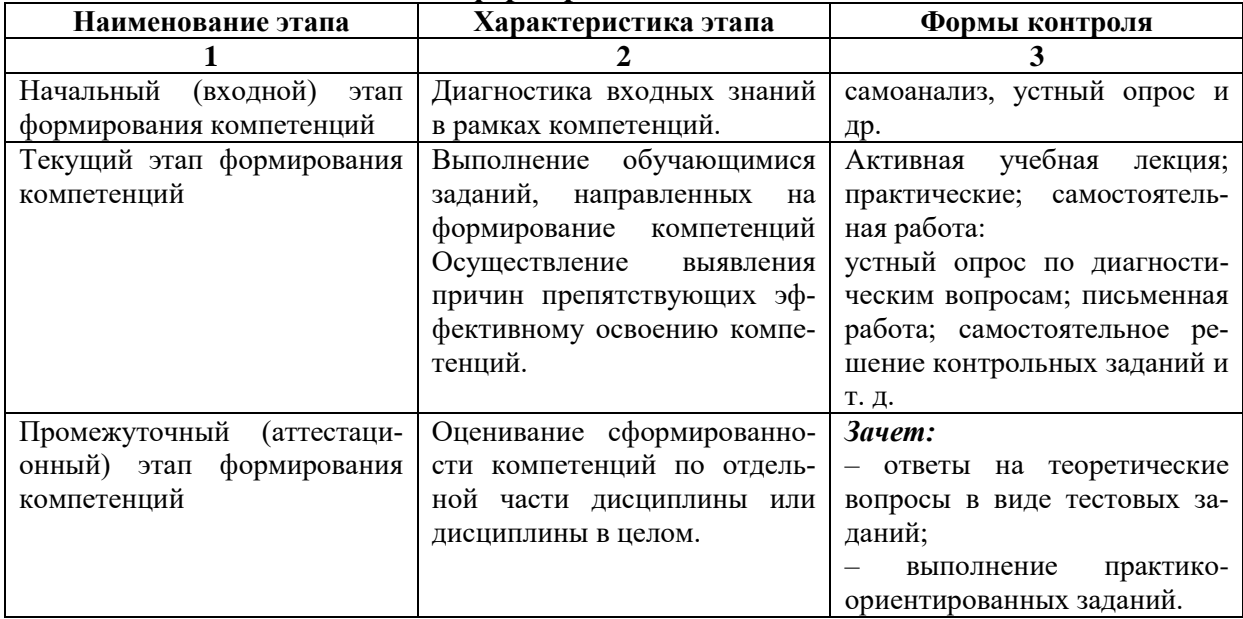

# 6.2.2. Описание шкал оценивания

Таблина 10

# 6.2.2.1. Описание шкалы оценивания ответа на зачете

# <span id="page-18-1"></span><span id="page-18-0"></span>Описание шкалы оценивания при тестировании на базе тестовых материалов института

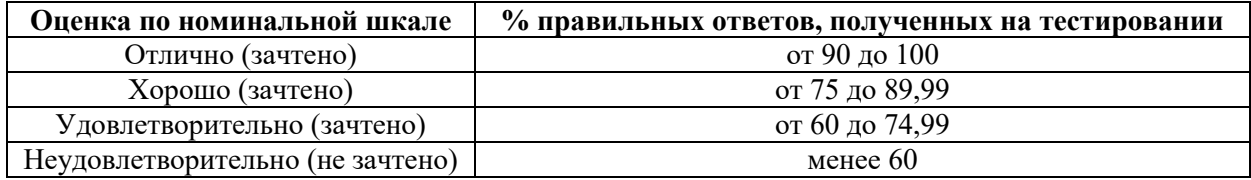

Таблица 11

# 6.2.2.2. Описание шкалы оценивания

# Устное выступление (доклад)

<span id="page-18-2"></span>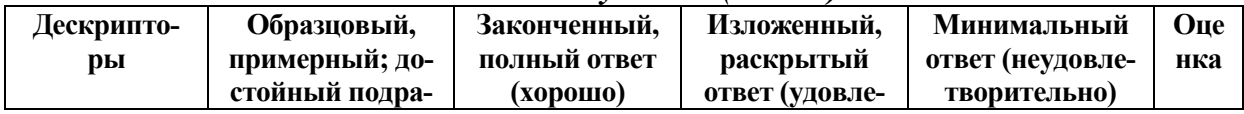

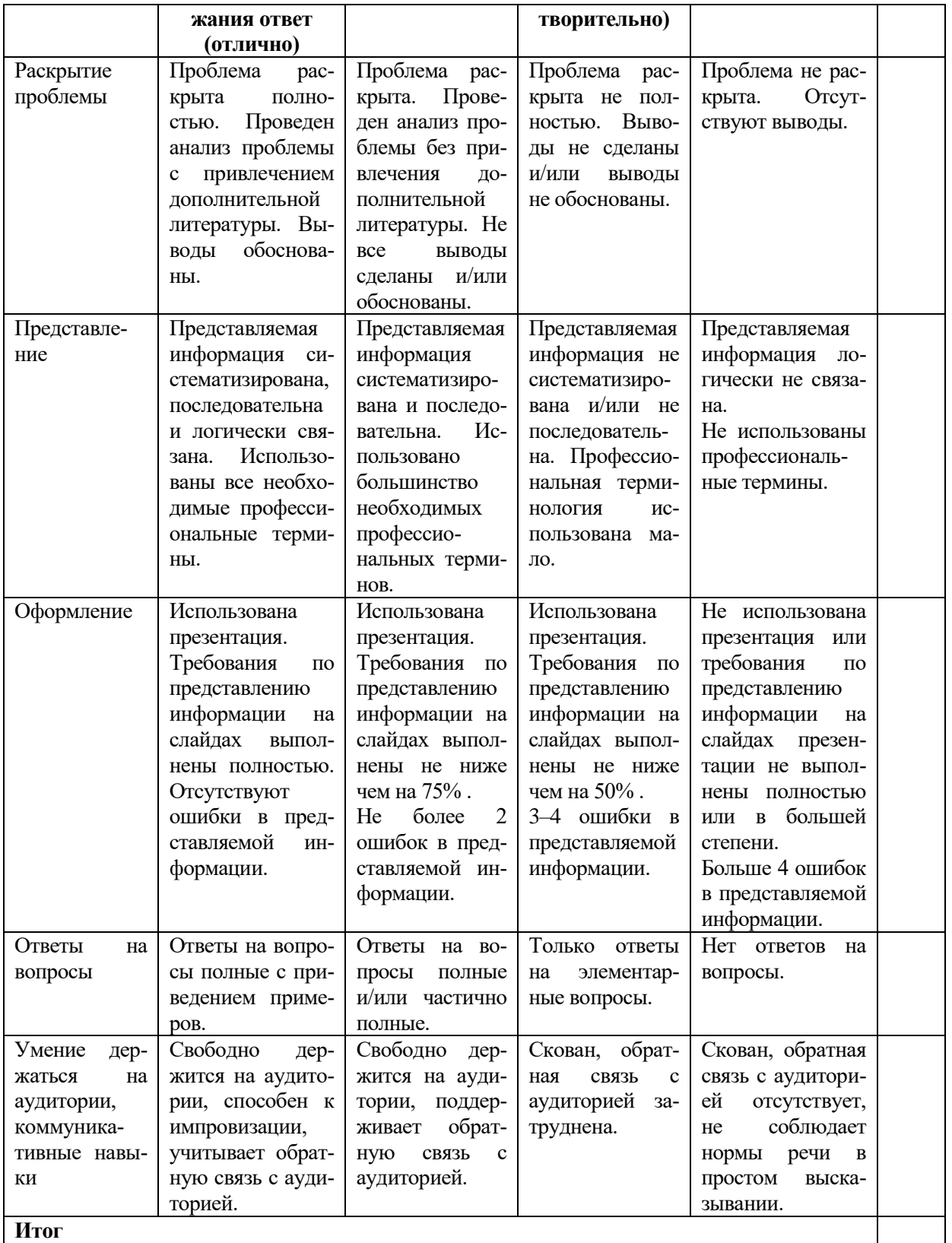

# Практическое (практико-ориентированное) задание<br>числи ной

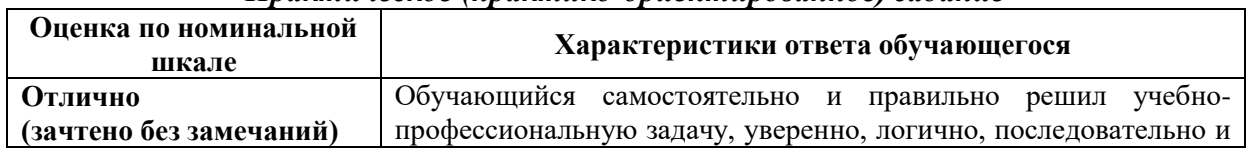

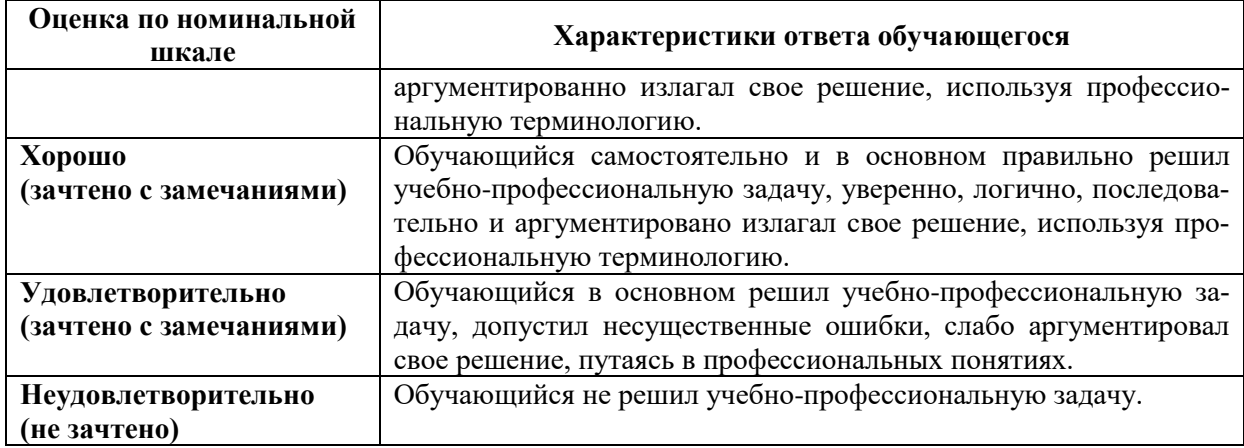

# <span id="page-20-1"></span><span id="page-20-0"></span>**6.3. Типовые контрольные задания или иные материалы, необходимые для оценки знаний, умений, владений, характеризующих этапы формирования компетенций в процессе освоения образовательной программы**

#### *6.3.1. Материалы для подготовки к зачету*

#### **Таблица 12**

#### **Материалы, необходимые для оценки знаний (примерные теоретические вопросы) к зачету**

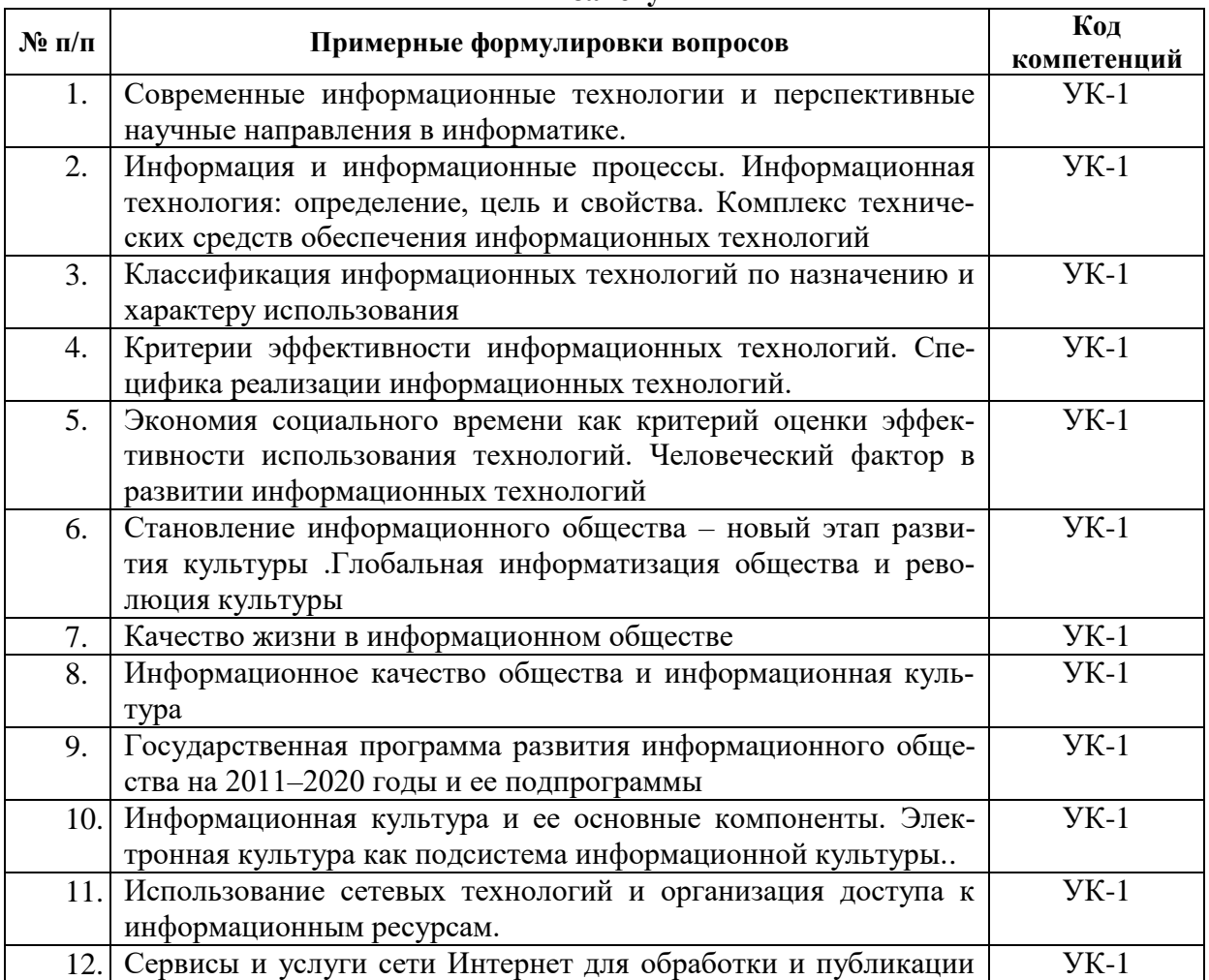

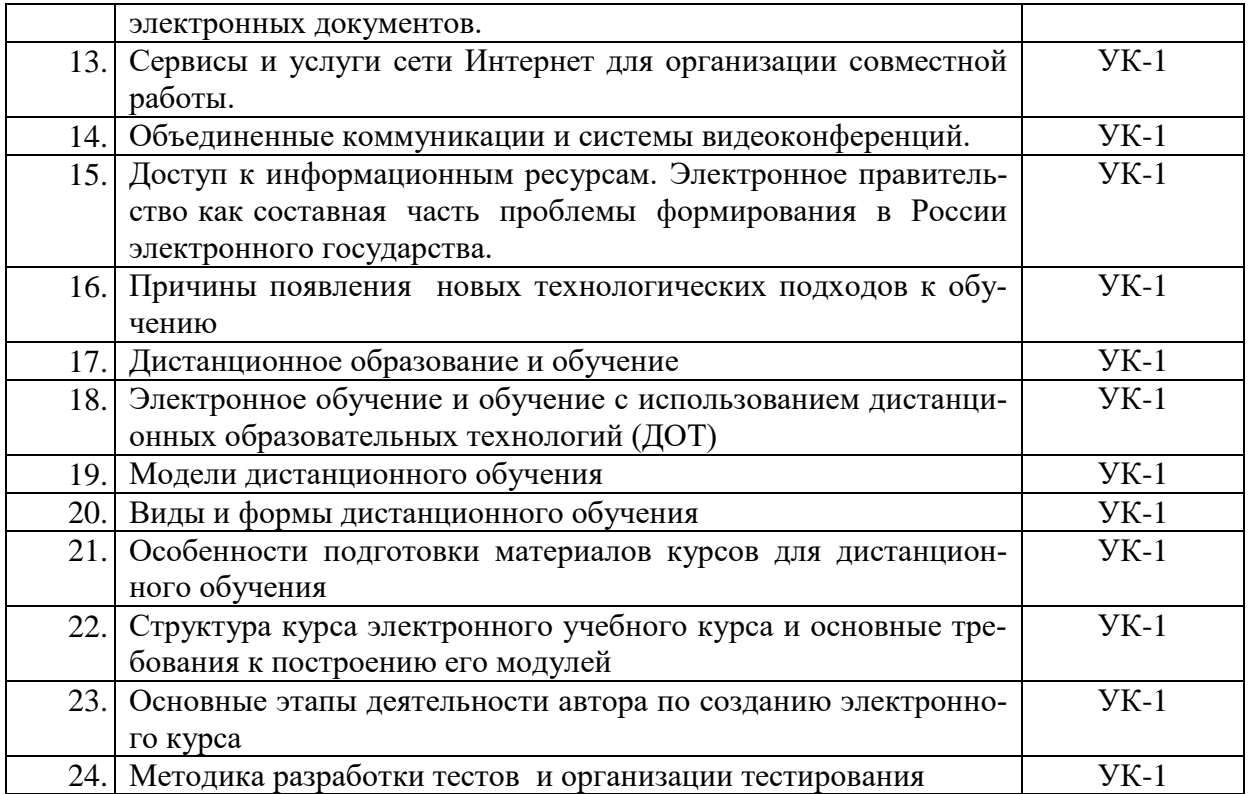

### **Таблица 13**

#### **Материалы, необходимые для оценки умений и владений (примерные практико-ориентированные задания)**

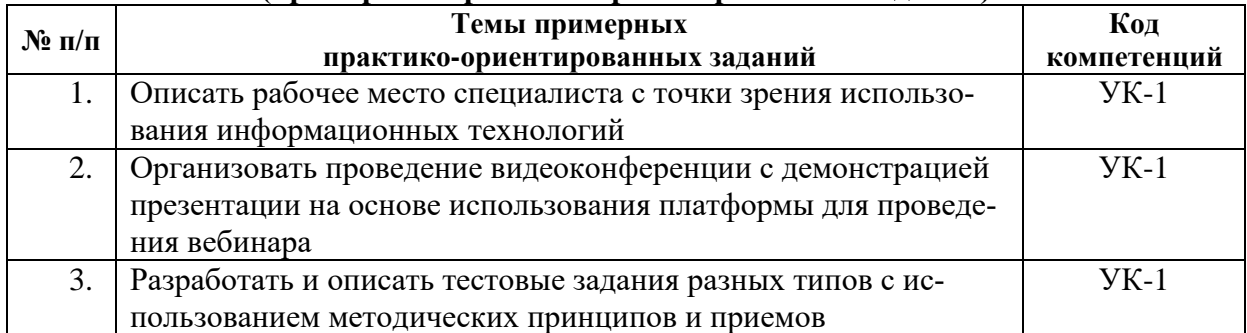

*6.3.2. Темы и методические указания по подготовке рефератов, эссе и творческих заданий по дисциплине*

<span id="page-21-1"></span><span id="page-21-0"></span>Написание рефератов (эссе, творческих заданий) не предусмотрено.

#### *6.3.3. Методические указания по выполнению курсовой работы*

<span id="page-21-2"></span>Курсовая работа по дисциплине учебным планом не предусмотрена*.*

### *6.3.4. Типовые задания для проведения текущего контроля формирования компетенций*

#### **6.3.4.1. Планы семинарских занятий**

<span id="page-21-3"></span>Семинарские занятия по дисциплине учебным планом не предусмотрены*.*

#### **6.3.4.2. Задания для практических занятий**

#### **Практическая работа № 1.**

#### <span id="page-22-0"></span>**Тема: «Объединенные коммуникации и видеоконференции средствами Microsoft Office Communicator»**

Цель работы – научиться работать со средствами объединенных коммуникаций и видеоконференций на основе ситуационных заданий.

Задание и методика выполнения:

- 1. Подключение Office Communicator 2007.
- 2. Управление контактами и списком контактов.
- 3. Звонок контакту.
- 4. Проведение видео конференции с контактом.
- 5. Передача файлов.

Активная и интерактивная форма: работа в группах.

Методические указания по проведению: задания выполняются в группах с использованием сети Интернет.

#### **Практическая работа № 2.**

# **Тема: «Организация видеоконференции на основе программы Skype»**

Цель работы – рассмотреть возможности видеоконференции программы Skype на основе ситуационных заданий.

Задание и методика выполнения:

В ходе данной лабораторной работе студентам предлагается изучить элементы интерфейс программы Skype. Зарегистрироваться, настроить оборудование, войти в систему и рассмотреть основные возможности: в Skype: поиск контактов, использование различных режимов, функция «Чат», голосовое общение, показ рабочего стола, обмен файлами и др.;

Активная и интерактивная форма: работа в группах.

Методические указания по проведению: задания выполняются в группах с использованием сети Интернет.

#### **Практическая работа № 3.**

#### **Тема: «Организация совместной работы с помощью облачного сервиса Microsoft Office 365»**

Цель работы – научиться работать с облачным сервисом Microsoft Office 365. Задание и методика выполнения:

- 1. Вход в систему портала Office 365.
- 2. Знакомство с интерфейсом портала.
- 3. Работа с почтой.
- 4. Работа с контактами.
- 5. Работа с календарем.
- 6. Задачи.

Активная и интерактивная форма: работа в группах.

Методические указания по проведению: задания выполняются выполняется в группах с использованием сети Интернет.

# **Практическая работа № 4.**

# **Тема: «Проведение видеоконференции на платформе для организации вебинаров»**

Цель работы – научиться использовать возможности одной из web-платформ для проведения Internet-видеоконференций.

Задание и методика выполнения:

В ходе данной лабораторной работе студентам предлагается изучить элементы интерфейса. Научиться входить на заранее созданное мероприятие, настраивать оборудование, организовывать показ своей презентации, общаться с помощью Текстового чата, а также использовать некоторые другие возможности при проведении видеоконференции.

После выполнения лабораторной работы студенты готовятся самостоятельно проводить видеоконференцию с докладом и показом собственной презентации.

Активная и интерактивная форма: работа в группах.

Методические указания по проведению: задания выполняются в группах с использованием сети Интернет.

#### **Практическая работа № 5.**

# **Учебная научная конференция на тему : «Использование информационных технологий в профессиональной деятельности»**

Цель работы – закрепить навыки работы с web-платформой для проведения Internet-видеоконференций на основе выполнения творческого задания и подготовки выступления с докладом на учебной конференции.

Задание и методика выполнения:

- 1. Подготовить научный доклад об использовании информационных технологий в своей профессиональной деятельности. Для этого:
	- A. Определить и согласовать с преподавателем проблему (функциональную задачу) использования информационных технологий в профессиональной деятельности, соответствующей профилю подготовки
	- B. Определить задачи (технологическую цепочку) по решению поставленной проблемы (функциональной задачи), и возможные пути их решения
	- C. Написать текст доклада ( 1-2 страницы на листе формата на листе формата A4), где должны быть присутствовать следующие части:
		- a. Обосновать актуальность
		- b. Описать проблему
		- c. Перечислить задачи для решения поставленной проблемы
		- d. Основное содержание, должно быть посвящено раскрытию указанных задач по решению поставленной проблемы
		- e. Заключение, где кроме выводов описать возможные перспективы, связанные решением поставленной проблемы
- 2. Подготовить презентацию для доклада по структуре аналогичную тексту доклада с титульным слайдом, где должно быть указаны:
	- A. Тема доклада
	- B. ФИО докладчика, факультет, группа
	- C. Город и год
- 3. Опубликовать и оформить собранный материал на именной странице в записной книжке группы для занятий , доступ к которой был предоставлен преподавателем на портале Office365 [\(http://portal.office.com\)](http://portal.office.com/):
- A. выложить презентацию доклада на к себе на OneDrive диск и предоставить доступ к выложенным файлам преподавателю (послать уведомление преподавателю на почту);
- B. создать в разделе "Домашнее задание" страницу  "Задание №1";
- C. разместить на созданной странице текст доклада и ссылки на выложенные Вами файлы, используя возможности OneNote на портале Office365.
- 4. Выступить с докладом на видеоконференции, организованной преподавателем на одной из web-платформ, используя разработанные материалы.

Проверка работы проводится на основе доклада и защиты студентом, разработанного и опубликованного им материала.

# **Практическая работа № 6.**

# **Тема: «Создание учебно-методических материалов для электронного обучения»**

Цель работы – приобрести навыки в создании учебно-методических материалов для электронного обучения на платформе системы дистанционного обучения Moodle<sup>4</sup>

Задание и методика выполнения:

 $\overline{a}$ 

- 1. Знакомство с методикой разработки тестовых заданий
- 2. Определение модульной структуры курса составление учебно-тематического плана
- 3. Создание курса для занесения учебно-методических материалов на одной из платформ для электронного обучения (СДО Moodle):
	- a. Создание модульной структуры курса
	- b. Наполнение элементов курса содержанием и настройка переходов
	- c. Создание страниц с тестовыми заданиями разного типа
- 4. Создание отдельной секции (раздела) курса для Итогового контроля. На основании выбранного и согласованного с преподавателем одного из вопросов (из списка вопросов к зачету) необходимо подобрать к нему дополнительный материал в сети Интернет и разработать по данному материалу в Банке вопросов не менее 10 тестовых заданий разного типа (на основе разных элементов СДО Moodle): 2 открытого, 2 на выбор одного и 2 на выбор нескольких правильных ответов, 2 на последовательность и 2 на соответствие. При этом тестовые задания должны быть созданы по категориям согласно форме их представления и с настройкой их случайной выборки из этой категорий при создании элемента курса Тест в секции Итоговый контроль.
- 5. На данный курс студентом должны быть зарегистрированы в качестве Слушателей одногруппник и преподаватель. Результат их тестирования с оценкой выполнения необходимо также будет привести в виде скриншота в рамках публикуемого отчета.
- 6. Создать предварительный отчет по разработанным тестовым заданиям в документе Word, где *по каждому элементу тестового задания* (тексту задания, вариантам ответа) привести какими конкретно методическими приемами и принципами (из *"Методических указаний по составлению тестовых заданий"*) руководствовались для их составления и обосновать какие признаки, свидетельствуют о их применении.
- 7. Опубликовать и указанным образом оформить собранный материал отчета (под учетной записью студента на портале Office365) на именной странице в запис-

<sup>4</sup> Практическая работа выполняется при условии централизованной регистрации студентов на сервере СДО Moodle, с выдачей им логинов и паролей

ной книжке для занятий, доступ к которой был предоставлен преподавателем на портале Office365 (см. Самостоятельная работа №3).

#### **6.3.4.3. Темы и задания для мелкогрупповых/индивидуальных занятий**

<span id="page-25-1"></span><span id="page-25-0"></span>Мелкогрупповые/индивидуальные занятия по дисциплине учебным планом не предусмотрены.

## **6.3.4.4. Типовые темы и задания контрольных работ (контрольного урока)**

Контрольная работа в учебном процессе не используется*.*

#### **6.3.4.5.Тестовые задания**

<span id="page-25-2"></span>Тестовые задания включены в фонд оценочных средств. Используются тестовые задания в форме: выбор одного правильного ответа из предложенных, установление соответствия (последовательности). При проведении промежуточной аттестации тестовые задания предлагаются в рамках тестовой системы ЧГИК.

### <span id="page-25-3"></span>**6.4. Методические материалы, определяющие процедуры оценивания знаний, умений и владений, характеризующих этапы формирования компетенций**

1. Нормативно-методическое обеспечение текущего контроля успеваемости и промежуточной аттестации обучающихся осуществляется в соответствии с «Порядком организации и осуществления образовательной деятельности по образовательным программам высшего образования – программам бакалавриата, программам специалитета, программам магистратуры» (утв. приказом Министерства образования и науки РФ № 301от 05.04.2017) и локальными актами (положениями) образовательной организации «Об организации учебной работы» (утв. 25.09.2017), «О порядке проведения текущего контроля успеваемости обучающихся по программам высшего образования – программам бакалавриата, специалитета и магистратуры» (утв. 25.09.2017), «О порядке проведения промежуточной аттестации обучающихся по программам высшего образования – программам бакалавриата, специалитета и магистратуры» (утв. 24.09.2018).

Конкретные формы и процедуры текущего контроля успеваемости и промежуточной аттестации по дисциплине отражены в 4 разделе «Содержание дисциплины, структурированное по темам (разделам) с указанием отведенного на них количества академических часов и видов учебных занятий».

Анализ и мониторинг промежуточной аттестации отражен в сборнике статистических материалов: «Итоги зимней (летней) зачетно-экзаменационной сессии».

2. Для подготовки к промежуточной аттестации рекомендуется пользоваться фондом оценочных средств:

– перечень компетенций с указанием этапов их формирования в процессе освоения образовательной программы (см. п. 6.1);

– описание показателей и критериев оценивания компетенций на различных этапах их формирования, описание шкал оценивания (см. п. 6.2);

– типовые контрольные задания или иные материалы, необходимые для оценки знаний, умений, владений, характеризующих этапы формирования компетенций в процессе освоения образовательной программы (см. п. 6.3).

3. Требования к прохождению промежуточной аттестации в виде зачета. Обуча-

ющийся должен:

- своевременно и качественно выполнять практические работы;
- своевременно выполнять самостоятельные задания;
- пройти промежуточное тестирование;
- 4. Во время промежуточной аттестации используются:
- список теоретических вопросов и база практических заданий, выносимых на зачет;
	- описание шкал оценивания.

5. Для осуществления процедур текущего контроля успеваемости и промежуточной аттестации для инвалидов и лиц с ограниченными возможностями здоровья фонды оценочных средств адаптированы за счет использования специализированного оборудования для инклюзивного обучения. Форма проведения текущей и итоговой аттестации для студентов-инвалидов устанавливается с учетом индивидуальных психофизических особенностей (устно, письменно на бумаге, письменно на компьютере, в форме тестирования и т. п.). При необходимости студенту-инвалиду предоставляется дополнительное время для подготовки ответа на зачете.

#### <span id="page-26-0"></span>**7. ПЕРЕЧЕНЬ ПЕЧАТНЫХ И ЭЛЕКТРОННЫХ ОБРАЗОВАТЕЛЬНЫХ И ИНФОРМАЦИОННЫХ РЕСУРСОВ НЕОБХОДИМЫХ ДЛЯ ОСВОЕНИЯ ДИСЦИПЛИНЫ**

#### **7.1. Печатные и (или) электронные образовательные ресурсы<sup>5</sup>**

- <span id="page-26-1"></span>1. Информационные и коммуникационные технологии в науке и образовании : Учебно-методическое пособие для магистров, аспирантов, соискателей, молодых ученых и слушателей курсов повышения квалификации / Ю.И. Богатырева .— Тула : Издательство ТГПУ им.Л.Н.Толстого, 2010 .— 124 с. – Режим доступа:<https://lib.rucont.ru/efd/186544/info> (дата обращения: 27.10.2020). — Режим доступа: для авториз. пользователей.
- 2. Информационно-коммуникационные технологии в профессиональной деятельности педагога : учеб. пособие / В.В. Утёмов, П.М. Горев .— Киров : Изд-во МЦИТО, 2017 .— 314 с. : ил. — Режим доступа: <https://lib.rucont.ru/efd/645857/info> (дата обращения: 27.10.2020). — Режим доступа: для авториз. пользователей.
- 3. Информационные технологии в педагогической деятельности : практикум : Магистратура / О. П. Панкратова, Р. Г. Семеренко, Т. П. Нечаева .— Ставрополь : изд-во СКФУ, 2015 .— 226 с. : ил. – Режим доступа: <https://lib.rucont.ru/efd/314108/info> (дата обращения: 27.10.2020). — Режим доступа: для авториз. пользователей.

#### **7.2. Информационные ресурсы**

<span id="page-26-3"></span><span id="page-26-2"></span>*7.2.1. Профессиональные базы данных и информационные справочные системы* **Базы данных:**

Научная электронная библиотека E-library .– Режим доступа: <https://elibrary.ru/defaultx.asp> ЭБС «Лань» – Режим доступа: [http://e.lanbook.com](http://e.lanbook.com/) ЭБС «Руконт» –- Режим доступа: [http://rucont.ru](http://rucont.ru/) 

#### **Информационные справочные системы:**

 $\overline{a}$ 

<sup>5</sup> Обеспечение обучающихся инвалидов и лиц с ограниченными возможностями здоровья печатными и электронными образовательными ресурсами осуществляется в формах, адаптированных к ограничениям их здоровья.

Гарант, Консультант+

<span id="page-27-0"></span>7.2.2. Ресурсы информационно-телекоммуникационной сети Интернет http://portal.office.com - ПорталМісгозоft Office365 https://blogs.technet.microsoft.com/tasush/ - официальный блог о MicrosoftOffice https://support.office.com/ - Справка и обучение по Office

#### 8. МЕТОДИЧЕСКИЕ УКАЗАНИЯ ДЛЯ ОБУЧАЮЩИХСЯ ПО ОСВОЕНИЮ ДИСЦИПЛИНЫ

<span id="page-27-1"></span>Комплексное изучение обучающимися дисциплины предполагает: овладение материалами лекций, учебной и дополнительной литературой, указанной в рабочей программе дисциплины; творческую работу обучающихся в ходе проведения семинарских (практических, индивидуальных) занятий, а также систематическое выполнение тестовых и иных заданий для самостоятельной работы обучающихся.

В ходе лекций раскрываются основные вопросы в рамках рассматриваемой темы, делаются акценты на наиболее сложные и интересные положения изучаемого материала, которые должны быть приняты обучающимися во внимание. Оценка приобретенных при этом теоретических знаний осуществляется на основе выполнения компьютерного теста на зачетном занятии (см. п 6.2.2.1).

Основой для подготовки обучающегося к компьютерному тестированию и практическим занятиям являются лекции и излания, рекоменлуемые преполавателем (см. п. 7. Перечень печатных и электронных образовательных и информационных ресурсов необходимых для освоения дисциплины).

Основной целью практических занятий является отработка профессиональных умений и навыков. В зависимости от содержания практического занятия могут быть использованы методики интерактивных форм обучения. Основное отличие активных и интерактивных упражнений и заданий в том, что они направлены не только и не столько на закрепление уже изученного материала, сколько на изучение нового. Результатом выполнения практических работ является выполнение комплекса заданий, которые могут быть оценены: выполнено (+), выполнено с замечаниями ( $\pm$ ), не выполнено (-). Два плюс-минуса(±) дают один плюс(+). Для зачета по практическим работам нужно выполнить все работы и набрать не менее 60% плюсов (+), что соответствует оценке «удовлетворительно».

Самостоятельная работа по дисциплине «Информационные технологии в сфере культуры» предполагает выполнение студентами ряда заданий(задания для самостоятельной работы см. в Разделе 5. Перечень учебно-методического обеспечения для самостоятельной работы обучающихся по дисциплине), которые должны быть представлены либо на личной встрече с преподавателем, либо дистанционно на портале Office365 (http://portal.office.com) при условии централизованной регистрации студентов, с выдачей им логинов и паролей. Представление результатов выполнения заданий не освобождает обучаемых от необходимости их защиты у преподавателя, как при личной встрече, так и дистанционно посредством различных средств коммуникаций (по предварительной договоренности с преподавателем). Каждая самостоятельная работа связана с выполнением одного практико-ориентированного задания. За выполнение каждого практико-ориентированного задания выставляется оценка. Оценка отражает среднюю оценку по всем составным частям задания. Например (для практикоориентированного задания №1)- это средняя оценка по тексту доклада и презентации. Для зачета по практико-ориентированным заданиям необходимо получить по каждому заданию не меньше 3 (удовлетворительно). Оценка за выполнение практического задания (заданий лабораторной работы или индивидуального задания) может быть снижена за: 1) неполное выполнение работы (задания); 2) несвоевременную сдачу работы (задания); 3) сдачу чужой работы (задания) или работы выполненной не самостоятельно; 4) отказ в демонстрации и объяснении того как было выполнена работа (задание), т.е. приобретенных обучаемым навыков и умений при выполнения сдаваемой работы (задания).

Для получения зачета по дисциплине нужно получить зачет по каждой из трех составляющих зачета: теста по теории, практических занятий, индивидуальных практико-ориентированных заданий.

Предусмотрено проведение индивидуальной работы (консультаций) с обучаемыми в ходе изучения материала данной дисциплины, как при личной встрече, так и дистанционно через почтовый сервис Outlook портала MS Office 365.

Выбор методов обучения для инвалидов и лиц с ограниченными возможностями здоровья определяется с учетом особенностей восприятия ими учебной информации, содержания обучения, методического и материально-технического обеспечения. В образовательном процессе используются социально-активные и рефлексивные методы обучения, технологии социокультурной реабилитации с целью оказания помощи в установлении полноценных межличностных отношений с другими обучающимися, создания комфортного психологического климата в студенческой группе.

#### **Таблица 14**

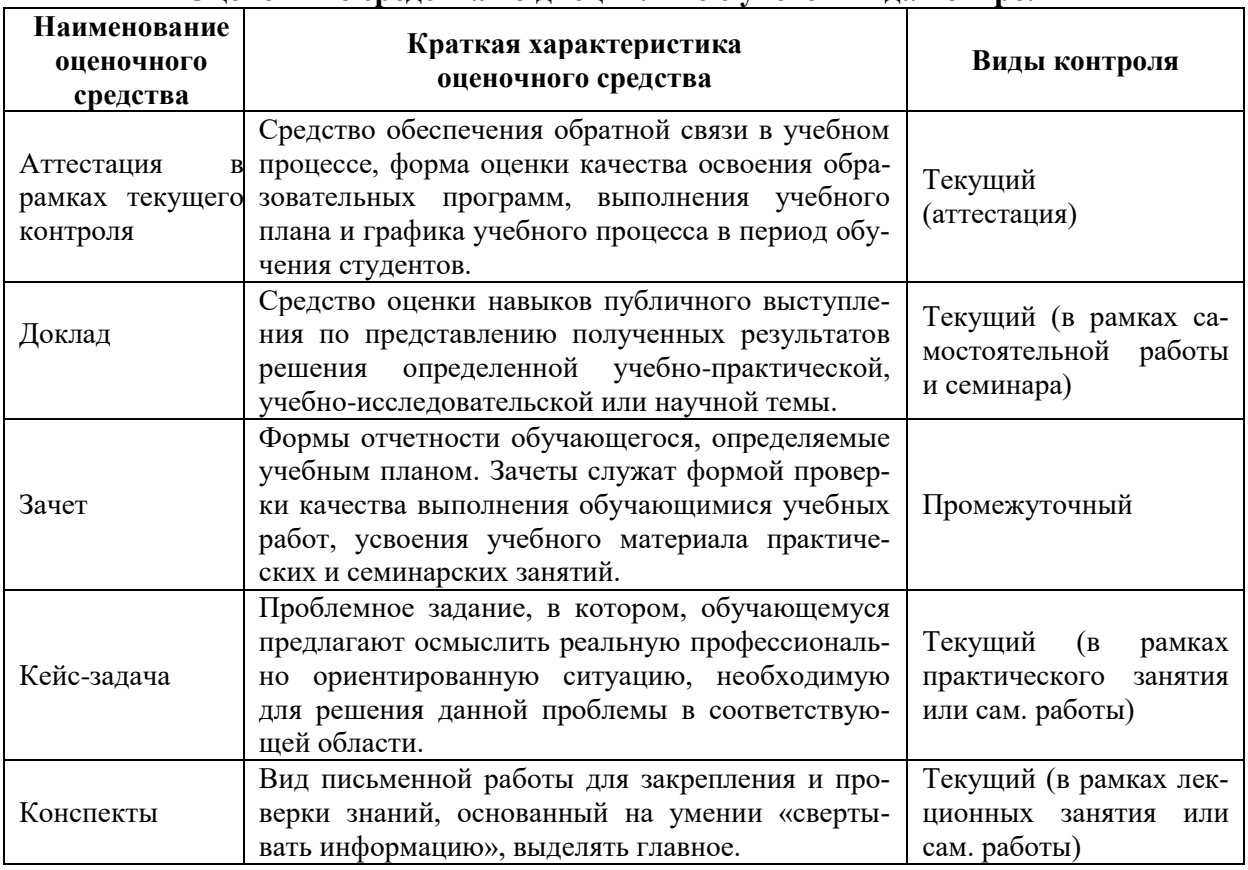

#### **Оценочные средства по дисциплине с учетом вида контроля**

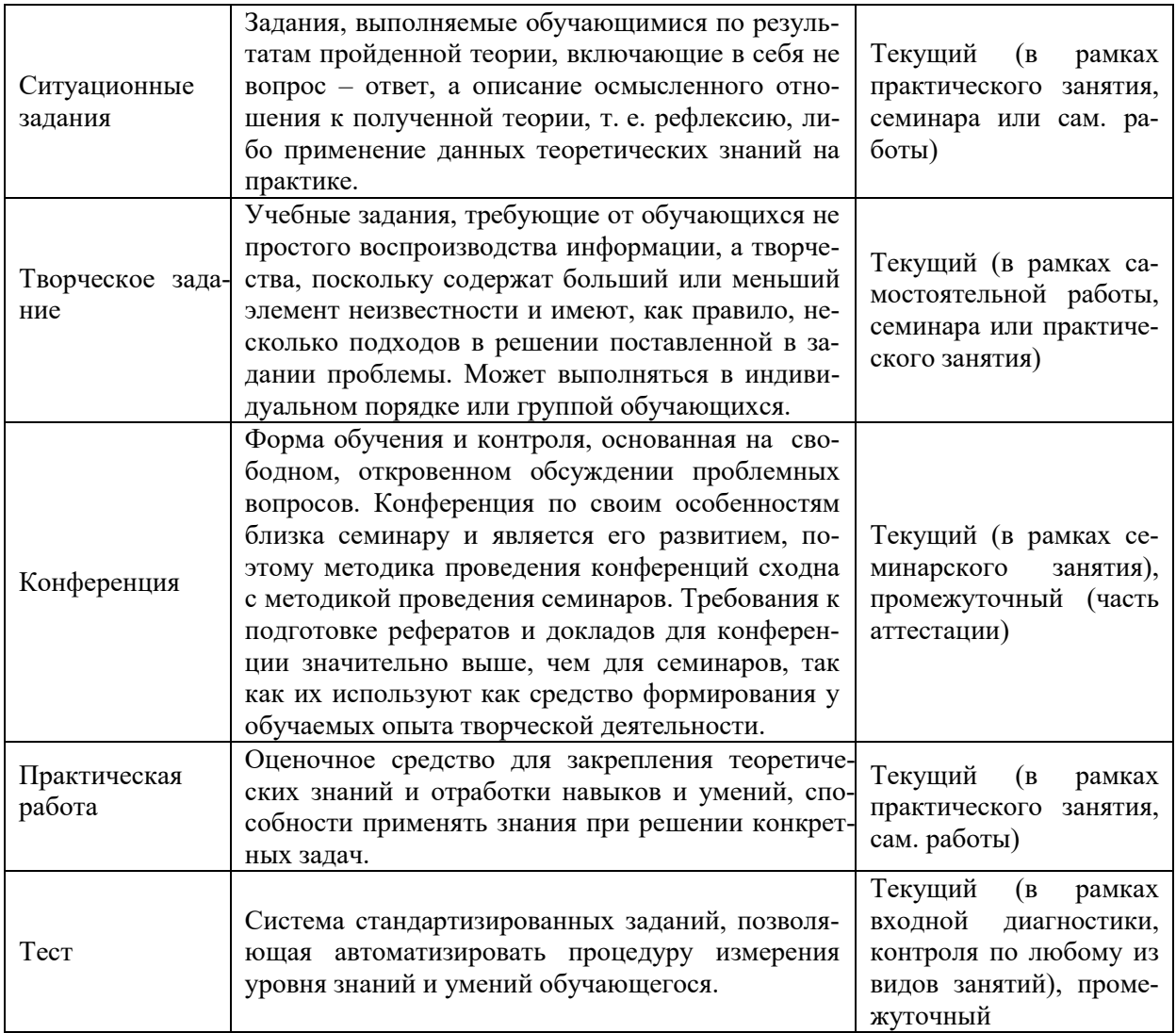

#### <span id="page-29-0"></span>9. Описание материально-технического обеспечения, необходимого для ОСУЩЕСТВЛЕНИЯ ОБРАЗОВАТЕЛЬНОГО ПРОЦЕССА ПО ДИСЦИПЛИНЕ

Учебные аудитории для проведения учебных занятий по дисциплине оснащены оборудованием (учебная мебель) и техническими средствами обучения (компьютерная техника, мультимедийное оборудование, проводной интернет).

Помещения для самостоятельной работы обучающихся оснащены компьютерной техникой с возможностью подключения к сети «Интернет» и обеспечены доступом в электронную информационно-образовательную среду института.

Лицензионное и свободно распространяемое программное обеспечение: Microsoft Windows, Microsoft Office 2007, Google Chrome, Internet Explorer, Kaspersky Endpoint Security 10, OfficeCommunicator 2007  $R2 + Liv$ eMeeting 2007 AdobeReader 9.0 (Свободное программное обеспечение), вебинарная площадка «Mirapolis», портал Microsoft Office365, портал на основе СДО Русский Moodle 3KL.

Кроме того, по дисциплине используются: читальный зал, библиотека, учебные аудитории для групповой и индивидуальной работы обучающихся с педагогическими работниками, оборудованные с учетом направленности (профиля) программы магистратуры.

# **ЛИСТ ИЗМЕНЕНИЙ В РАБОЧУЮ ПРОГРАММУ ДИСЦИПЛИНЫ**

<span id="page-30-0"></span>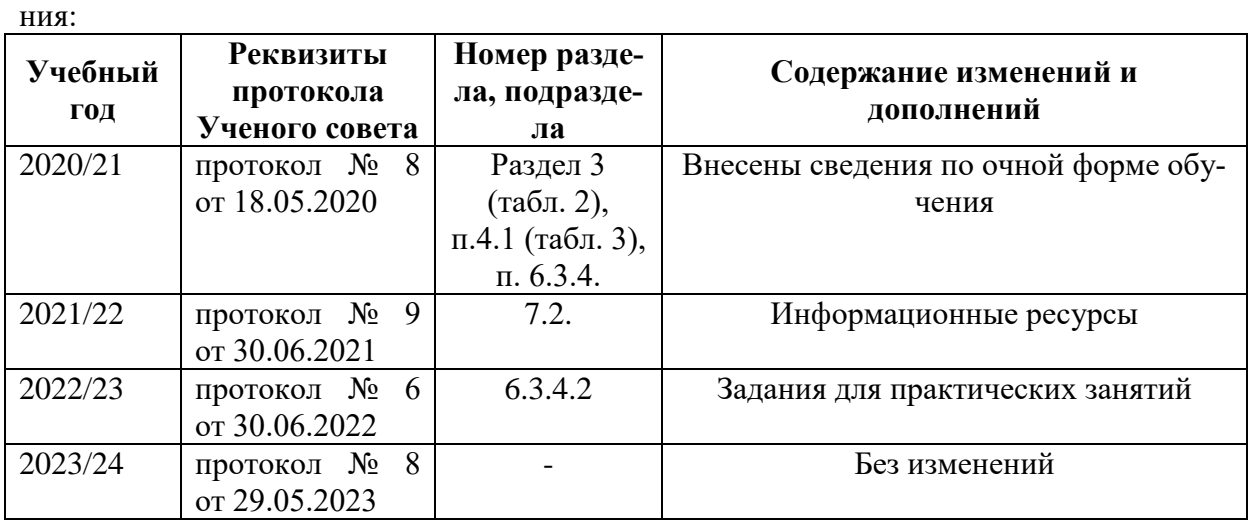

В рабочую программу дисциплины внесены следующие изменения и дополне-

Учебное издание

Автор-составитель: Александр Борисович **КУЗНЕЦОВ**

# **ИНФОРМАЦИОННЫЕ ТЕХНОЛОГИИ В СФЕРЕ КУЛЬТУРЫ**

**Рабочая программа дисциплины**

программа магистратуры «Педагогический менеджмент в дополнительном образовании» по направлению подготовки 51.04.01 Социально-культурная деятельность квалификация: магистр

Печатается в авторской редакции

*Подписано к печати Формат 60х84/16 Объем 1,6 п. л. Заказ Тираж 100 экз.*

Челябинский государственный институт культуры 454091, Челябинск, ул. Орджоникидзе, 36а Отпечатано в типографии ЧГИК. Ризограф